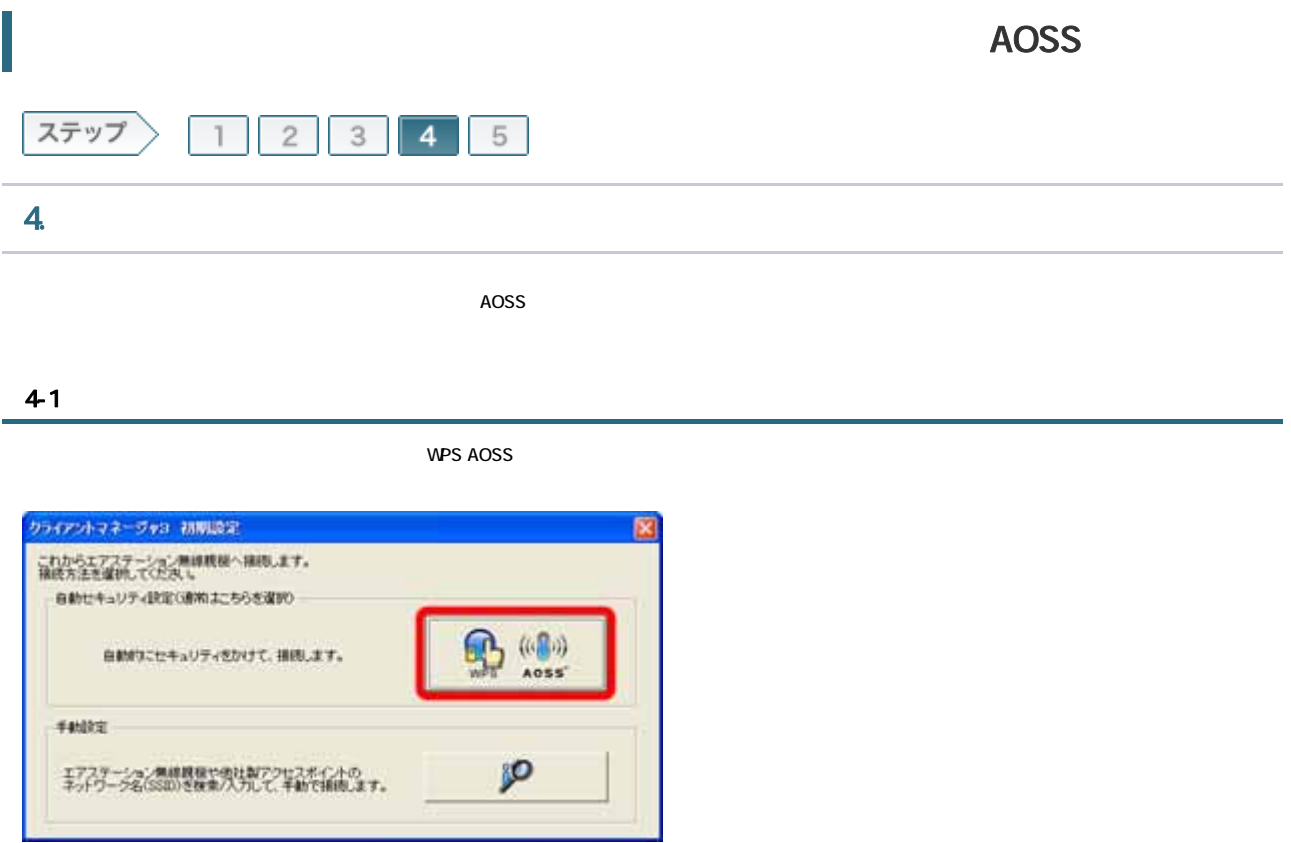

## 4-2

## WPS AOSS

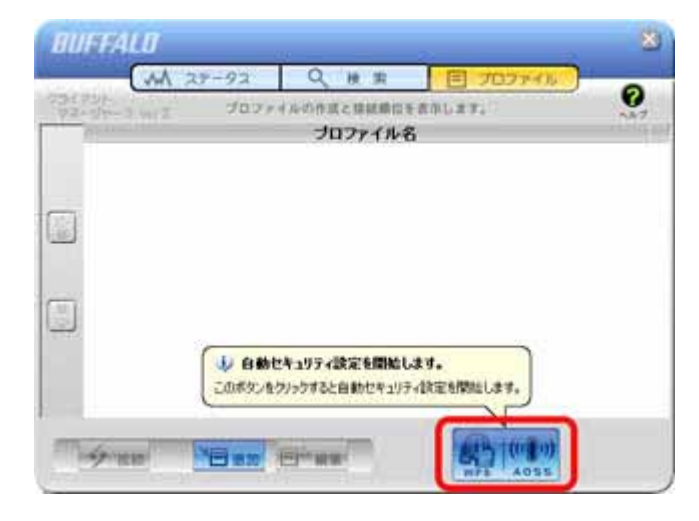

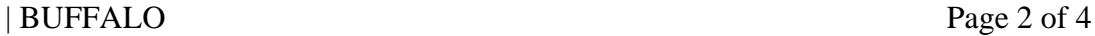

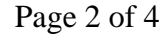

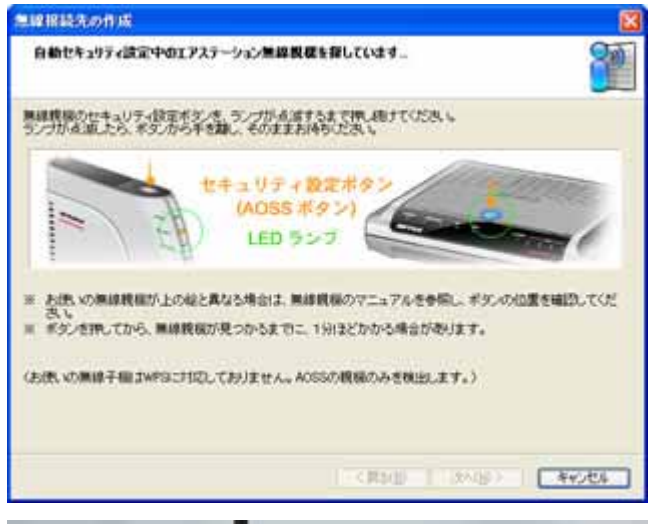

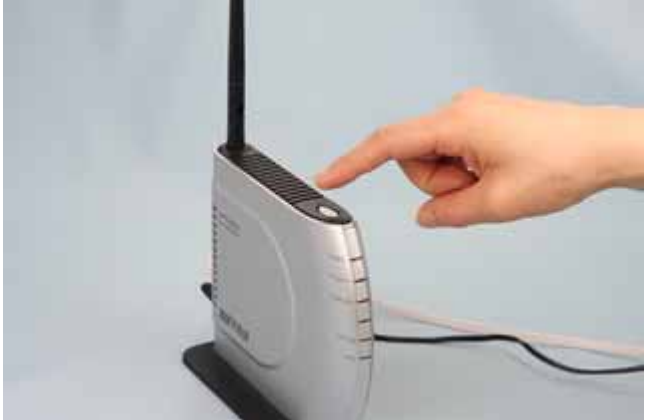

4-4

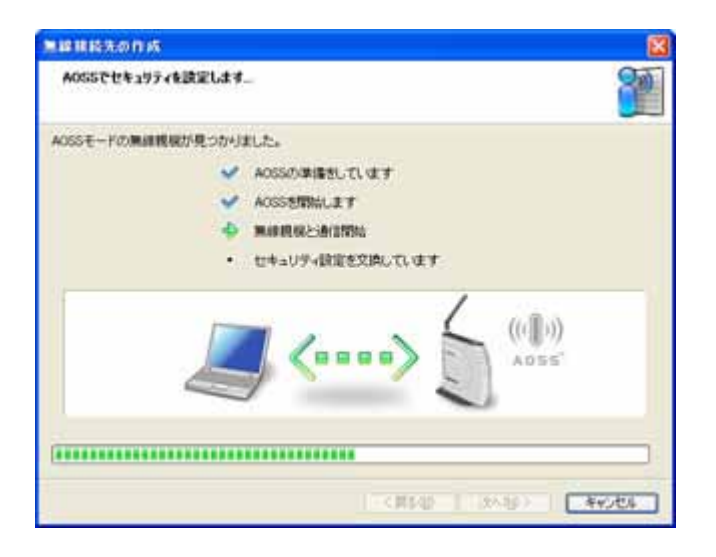

## 4-5

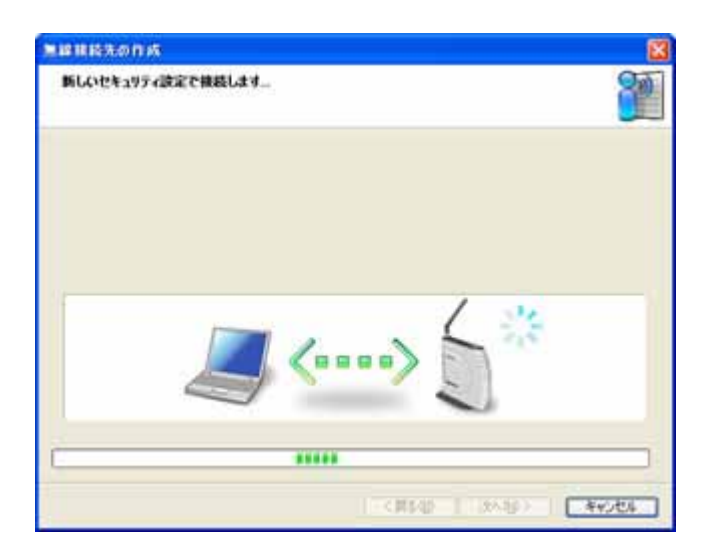

## 4-6

**AOSS** 

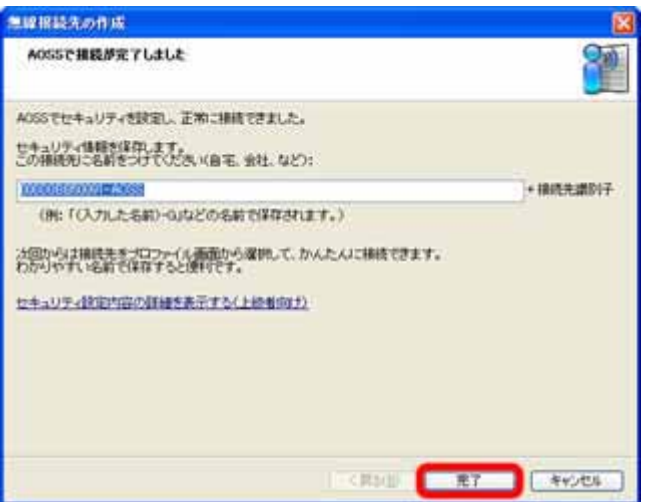

 $\mathsf{x}$ 

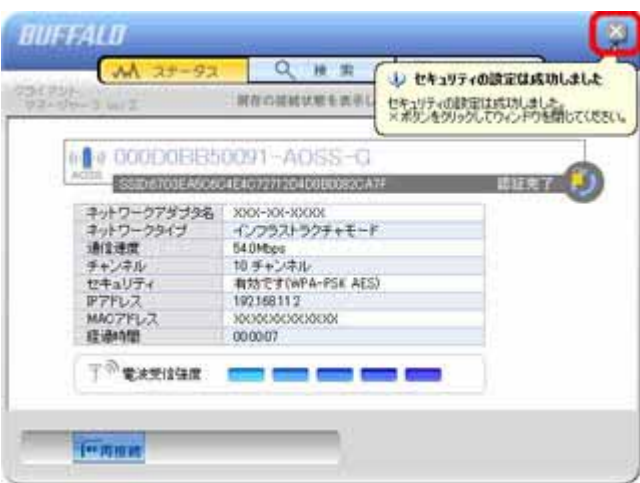

4-8

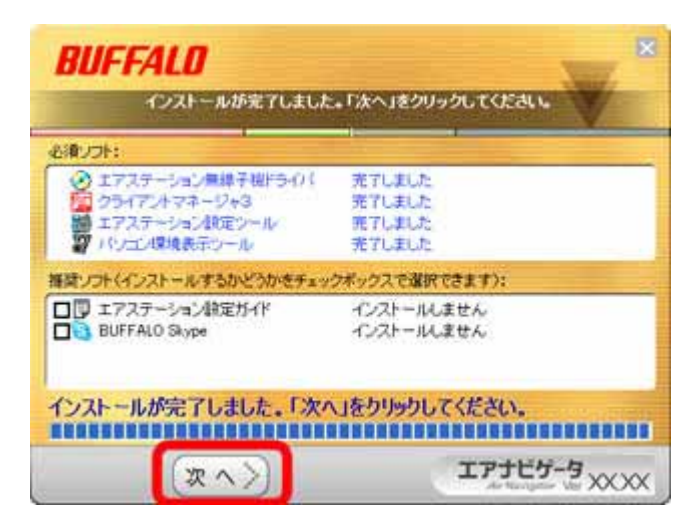